### M.A.L.D Govt. Degree & P.G College, Gadwal Jogulamba Gadwal – Dist. (Affiliated to Palamuru University, Mahabubnagar)

## Department of Telugu

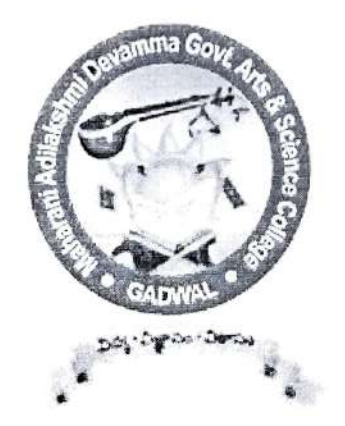

### Student Field Trip

# Visiting of Osmania University, Hyderabad

2020-21

Dature Eggson content TOBS, 립요! 22.02.2) MALD Grugs et serve, KAJR

 $12508$ 

2510000: 201.02.21 202000 30550000 proro du pour especial recogrand avonce 324 Lite & Liss Ritors .... à déparement déproduces du Boau dans B مه دكم مع الدوم المحكم من المحكم من المحكم المحكم المحكم المحكم المحكم المحكم المحكم المحكم المحكم ا 23150 20:24.02.21 \$ un is to up a liga morge and the case using is the reading محمد المحمد المحمد المعادرة المحمد المحمد المحمد المحمد المحمد المحمد المحمد المحمد المحمد المحمد ال restycouse upo anad upoplate ? hyse onagious para de Jozyderen ... Es Parsners.<br>Cell<br>(M.H. Nagabtshem) permitted

Curico

#### MALD GOVT ARTS & SCIENCE COLLEGE, GADWAL JOGULAMBA GADWAL DIST

#### DEPARTMENT OF TELUGU STUDENTS FIRLD TRIP

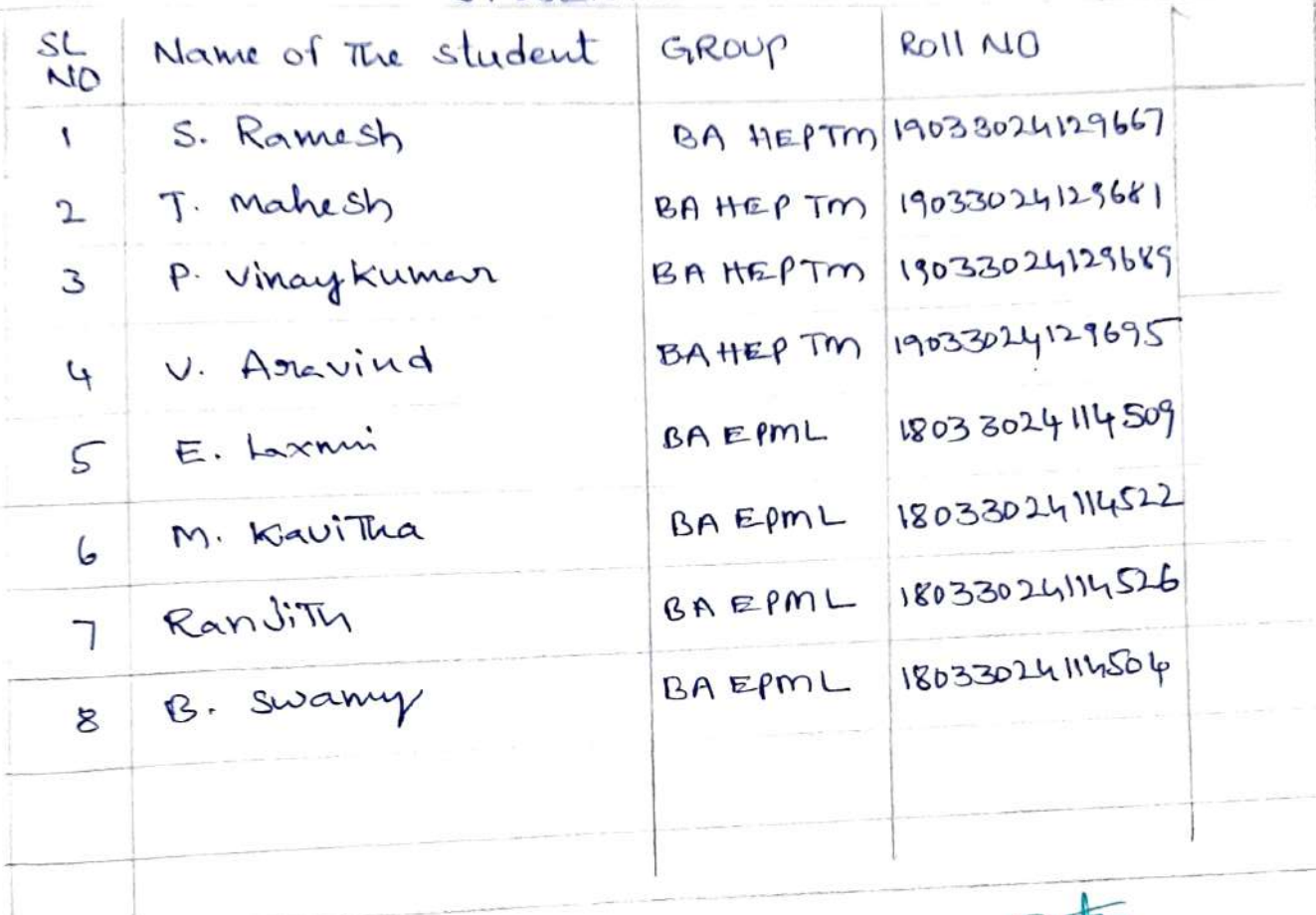

**ARINCIPAL** M.A.L.D. Govt. Arts & Science C **GADWAL-509125** 

ORGANISERS'/SUPERVISOR'-1. M. H. Magabhushanam 3. S. Shanker

$$
S. K. Mall!KavJ^{(1)}
$$

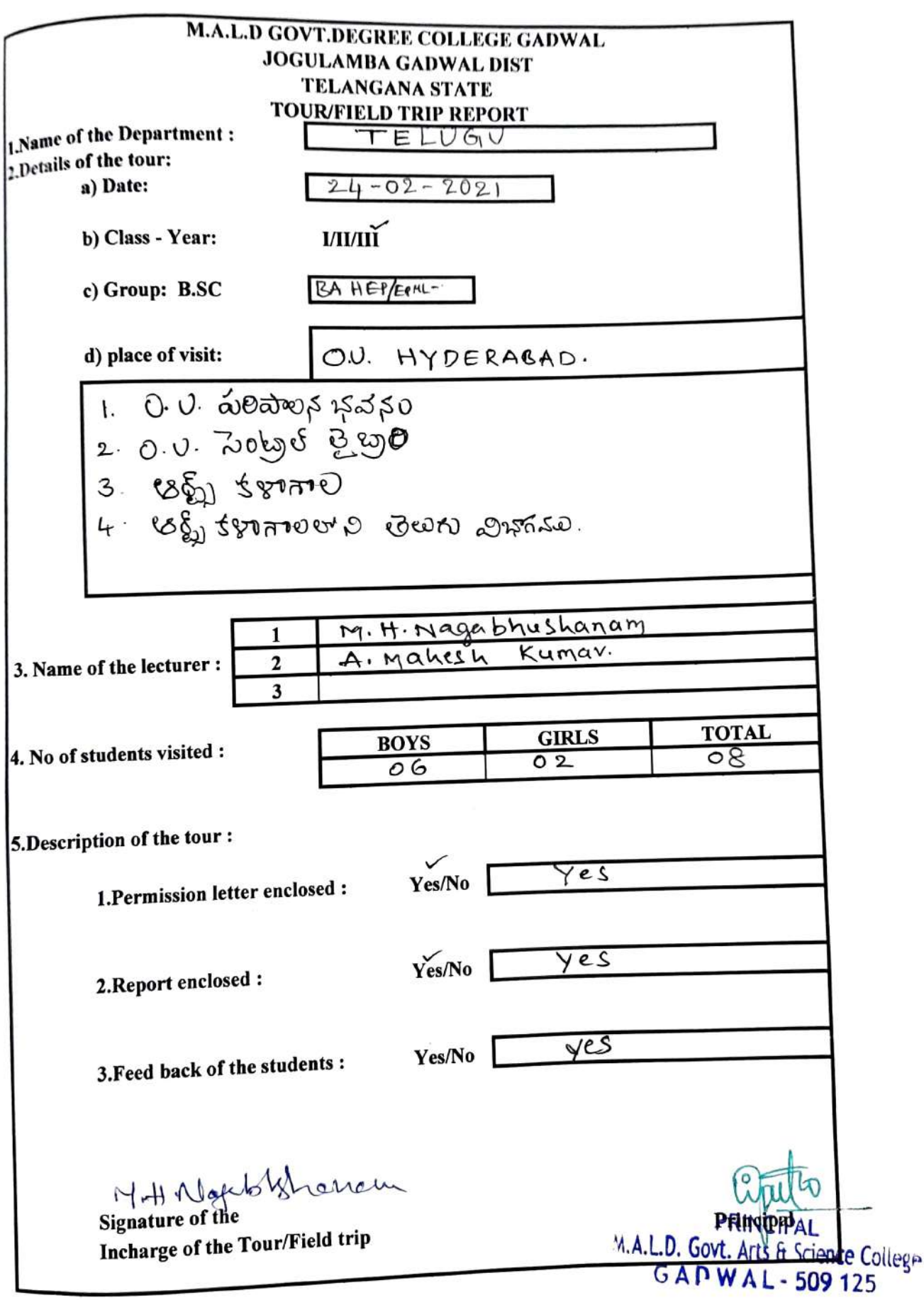

DEPARTMENT OF TELUGU 11 MALD GOVT DEGREE & P.G. COLLEGE GADWAL. JOGULAMBA GADWAL-DIST Dt: 24.02.21 STUDENT FIELDTRIPS - 2020-21. 82 - 24-02-2021 pots 3 complexed 20x020 a syronoros todoras op someovas as estono ROLOB. - 89 applesser essor 1. 0.0 2020 5 25252030, 2. D.U. Follot 3200,0  $3.68815000$ 88 J SUPTIOURS BUK 278x30,50 4.  $5.$  $-6.366665$  2015 2015 2019 2019 2018 2019 2019 2019 2 Caristes woundsto 20208. **HELEN COLOR** 

Ac. Coordinator

Verifollegeleved Academic Audit is Principal. **PRINCIPAL** M.A.L.D. Govt. Arts & Science College **GANWAL-509125**